# Backbone.js in a Php Environment

Midwest Php – March 2, 2013

Ken Harris – Sr. Developer, Telkonet.com Milwaukee, WI

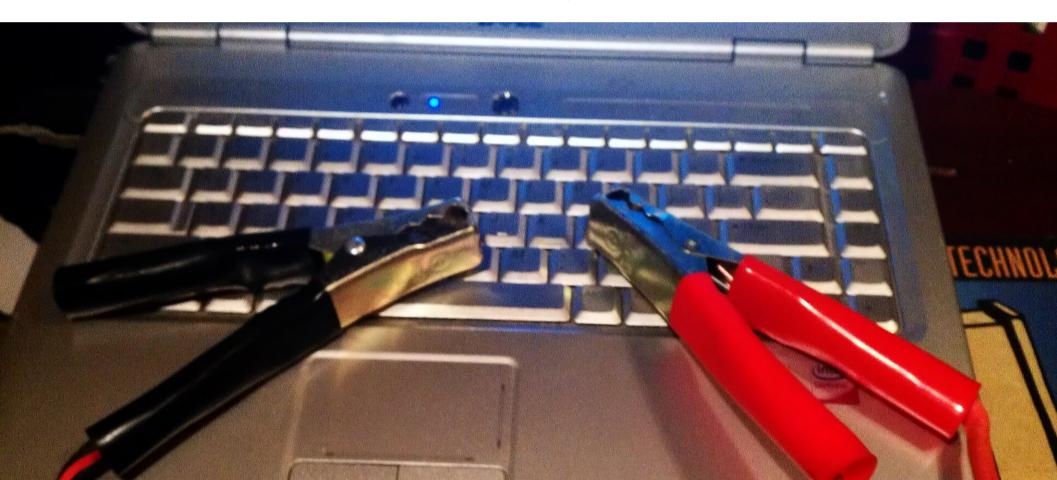

### Trends in Web Apps

- Fatter Clients
- Desktop style apps
- Lots of Javascript
- Lots of CSS
- Requires structure

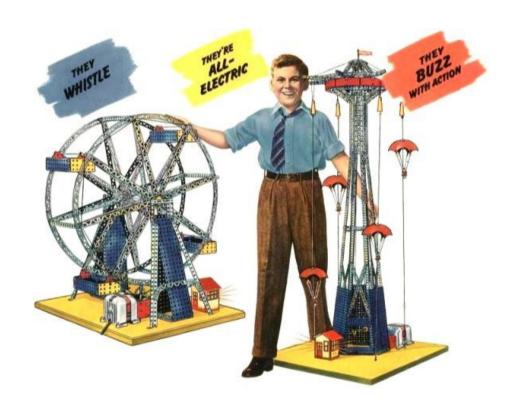

### Backbone.js

Framework for client side Javascript

Organize and structure large JS applications

Lightweight – only 4kb minified

Becoming popular

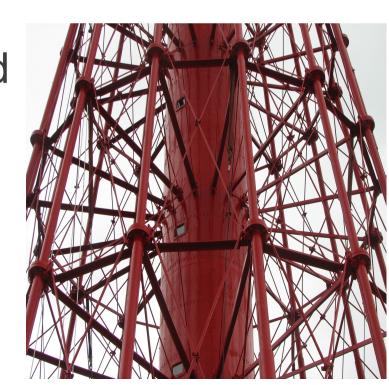

### Backbone.js

- Agnostic & very flexible
- Mixes well with other frameworks & modules
- Lots of ways to do things
- Two Backbone apps may look quite different
- Especially good for migrating an app from server side to client side rendering

### Backbone components

- events
- models
- collections
- views
- routers

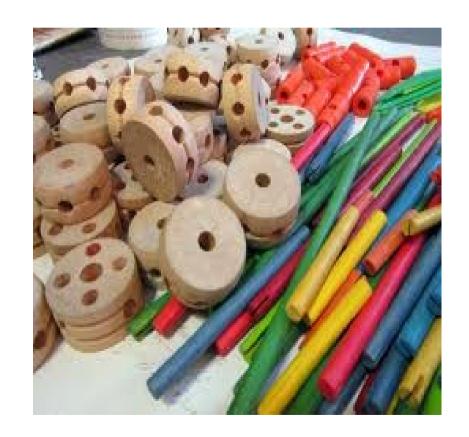

### MVC Design Pattern?

- Backbone is not classic MVC
- Model Data objects for resources
- View Like a view controller. Control and render templates.
- Templates Correspond to MVC view. Can use template facility of choice. Get rendered by the view.
- Routers Like Rails routes.

### Requirements

- Underscore.js support library
  - Especially for collections
- Jquery or Zepto
  - Uses jquery.ajax to access server DB
- Json2.js for RESTful persistence

### **Booklist Example**

#### **Booklist**

- Add a New Book
- Search Booklist

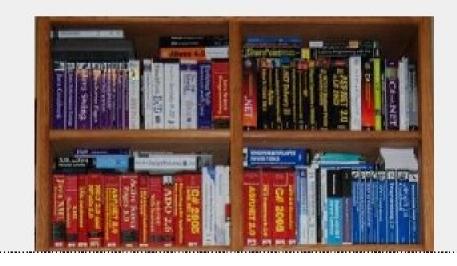

### **Booklist Example**

```
mysql> desc booklist;
                               Null | Key | Dafault |
 Field
           Type
           text
                                YES
                                             NULL
  Loc
  title
                                YES
           text
                                             NULL
  author
           text
                                YES
                                             NULL
           int(10) unsigned
  id
                                                        auto increment
                                             NULL
```

#### Backbone. Events

- Mixin module can be added to any object
- Bind, trigger, and unbind
- Events are strings (eg. "change")
- Trigger can pass arguments
- Changes to data models can trigger automatic

refresh of views

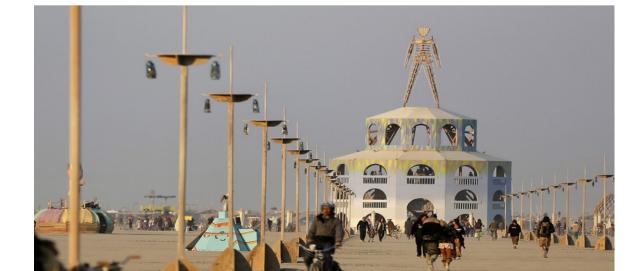

#### Backbone. Events

```
var object = {};
_.extend(object, Backbone.Events);
object.bind("poke", function(msg) {
    alert("Just got poked: "+msg); });
```

object.trigger("poke", "hello...");

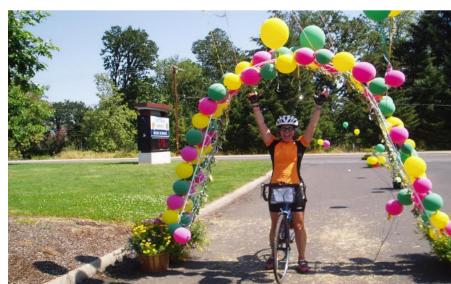

### Backbone.Model

- Heart of the application
- Data + logic (conversions, validations, computed properties, access control, ...)
- Create new model by extending Backbone.Model
- Create instance with new

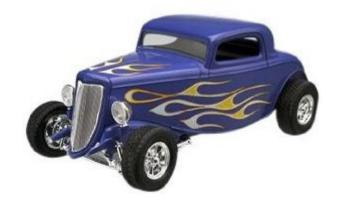

#### Backbone. Model

var book = new Book;

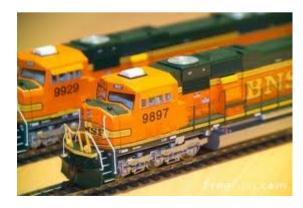

#### Backbone. Model

#### Properties

- model.id unique server id
- model.cid client id
- model.defaults default attribute values

#### Methods

- Initialize() called on creation
- get(attribute) getter
- set(attributes) setter
- validate() validation

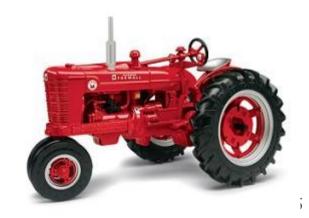

### Backbone.Model

#### More methods

- fetch()
- save()
- destroy()
- toJSON()

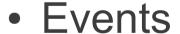

- change, destroy, error
- change event can be bound to render a view

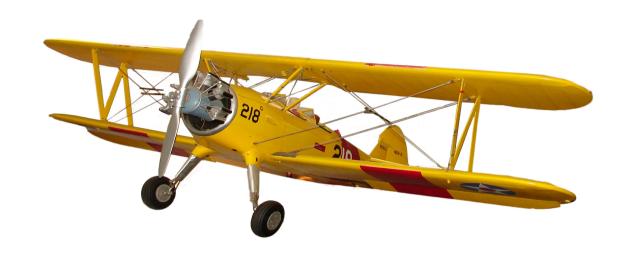

#### Server Interaction

- Makes RESTful calls to server
- CRUD (create,read,update,delete)
- Create → POST server/collection/id
- Read → GET server/model/id
- Update → PUT
- Delete → DELETE
- Data passed using JSON encoding

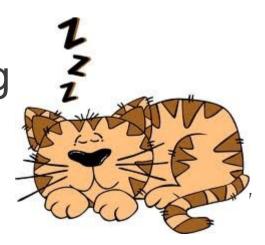

### **Example Requests**

- METHOD host/table/id
- GET http://myserver/customer/16
- GET http://myserver/salesclass
- POST http://myserver/payment
- DELETE http://myserver/appointment/2137

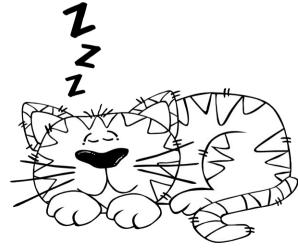

#### Backbone.Collection

Ordered set of models

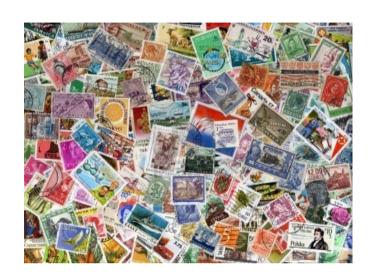

Can listen for events on any model

Create by extending Backbone.Collection

• Create an instance using new

### Backbone.Collection

var booklist = new Booklist;

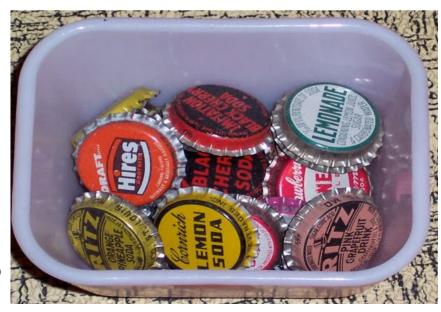

Midwest Php

### Backbone.Collection

- Methods
  - add()
  - remove()
  - get(id)
  - getByCid(cid)
  - Comparator ordering function
  - Uses underscore.js for iteration methods

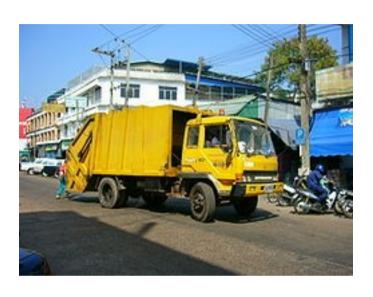

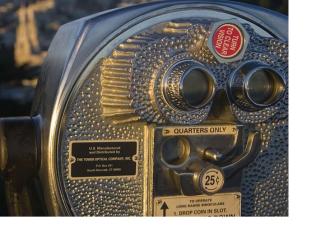

#### Backbone.View

- Control piece that renders a view
- Extend Backbone. View to create new view
- Use new to create an instance
- View.el associated DOM element (\$el)
- initialize() function
- render() function
- \$(selector) locally scoped jQuery

#### Backbone. View

```
Add View
AddView = Backbone.View.extend({
        template : _.template($("#add_template").text()),
        el : $('#main'),
        render : function() {$(this.el).html(this.template())},
        events : {
                },
        add : function() {
                var location = this.$('[name=location]').val();
                var title = this.$('[name=title]').val();
                var author = this.$('[name=author]').val();
                var book = booklist.create({loc:location, title:title, author:author});
                return false:
       menu: function() { window.location = "#menu"; return false; }
});
add view = new AddView;
```

### underscore templates

- \_.template("text") returns a template function which merges properties into the text
- Can embed template in dummy script tag
- <script type="text/template" id="add\_template"> </script>
- <%= value %> or <% javascript %>
- template1 = \_.template("Hi <%= name %>");
- result = template1({ name : "bob"});

### add.tmpl

```
id=
  <script type=</pre>
  <table style="
  <div stvle="
      <center>Add New Book</center>
   </div>
   :/th>
  Location
  <input type="text" name="location" size="20" maxlength="20" value="">
  <input type="text" name="title" size="40" maxlength="40" value="">
  Author
  <input type="text" name="author" size="30" maxlength="30" value="">
  </form>
03/(</center>
  </script>
```

#### Backbone.Router

- Route client side pages and connect them to actions and events
- Interfaces with hashchange events
- Reacts to history navigation
- Need to be aware of possible server interactions

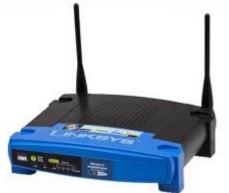

#### Backbone.Router

```
myRouter
myRouter = Backbone.Router.extend({
                routes: {
                menu: function() { menu.render(); return false; },
                add : function() { add_view.render(); return false; },
                search : function() { search_view.render(); return false; }
        });
new myRouter;
Backbone.history.start();
```

### **Booklist App**

- server
  - index.php
  - db.php
- client-side
  - booklist.js
  - templates

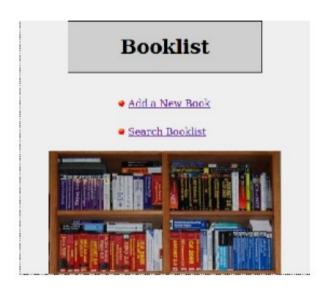

### index.php

```
<html>
<head>
 <script src='
                                         ></script>
 <script src='
                                       ></script>
 <script src=
                                           '></script>
 <script src='
                               '></script>
 <script src='
                                         ></script>
                             '></script>
 <script src='
 require
 require
/head>
<body>
<center>
<div id='main'></div>
:/center>
</body>
</html>
```

### db.php

```
$method = $_SERVER['REQUEST_METHOD'];
$uri = $_SERVER['REQUEST_URI'];
if (preg_match('/\/(\d+)/', $uri, $matches))
        $id = $matches[1];
else
        $id = '';
header('
if ($method === "GET")
       if ($id != "")
                echo read($id);
        else
                echo readall();
```

### db.php - continued

```
if ($method === "POST")
       $handle = fopen('php://input','r');
       $jsonInput = fgets($handle);
       $decoded = json_decode($jsonInput,true);
       echo create(Sdecoded):
if ($method === "PUT")
    $handle = fopen('php://input','r');
       $jsonInput = fgets($handle);
       $decoded = json decode($jsonInput,true);
       echo update($id, $decoded);
if ($method === "DELETE")
{ delete($id); }
exit(0);
```

### db.php - continued

```
function read($id)
       $mysqli = new mysqli('localhost', 'phpdemo', 'abc123', 'phpdemo');
       if (mysqli_connect_error())
{     return error('Connect Error (' . mysqli_connect_errno() . ') '
                        . mysqli_connect_error());
       $query = "SELECT id,loc,title,author from booklist where id=$id";
       if ($result = $mysqli->query($query))
               $row = $result->fetch assoc();
               if (! isset($row))
                        return error("Record not found");
               return json encode($row);
       return error("Record not found");
```

#### References

- <u>Backbone.js Applications</u> (Early Access), Addy Osmani, O'Reilly (2012)
- <u>Backbone.js: Basics & Beyond</u>, Sarah Mei, Fluent2012 video, O'Reilly (2012)
- Javascript Master Class, Douglas Crockford, O'Reilly Media (2009)
- Javascript The Good Parts, Douglas Crockford, O'Reilly (2008)
- Javascript Web Applications, Alex MacCaw, O'Reilly (2011)
- <u>Recipes With Backbone</u>, Nick Gauthier and Chris Strom, eee\_c
   (2012)
- <u>Secrets of Javascript Ninjas</u>, John Resig and Bear Bibeault, Manning (2012)

## The End

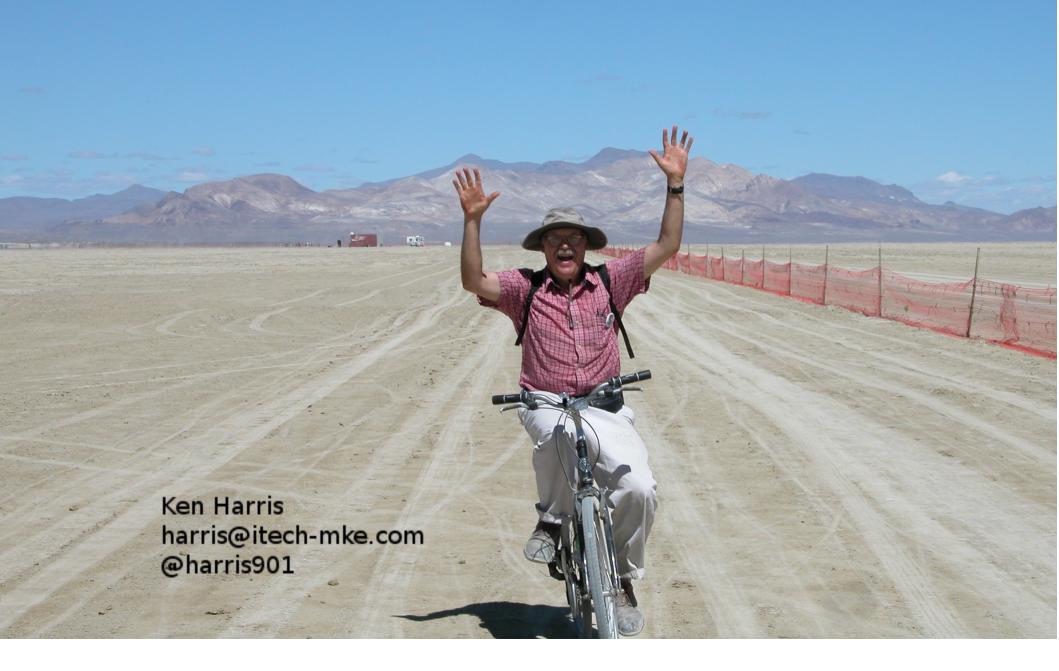